Airport [Extreme](http://thedocs2015.ozracingcorp.com/go.php?q=Airport Extreme Base Station User Guide) Base Station User Guide >[>>>CLICK](http://thedocs2015.ozracingcorp.com/go.php?q=Airport Extreme Base Station User Guide) HERE<<<

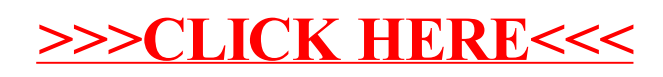